$E$ V-00 *.r1LS/17122*

# **MASTER OF LIBRARY & INFORMATION SCIENCE THIRD SEMESTER WEB TECHNOLOGIES MLS-305**

**Duration: 1.30 Hrs.** Marks: 35

 $PART: A (OBIECTIVE) = 10$ PART: B (DESCRIPTIvE) = 25

### [PART-B : Descriptive]

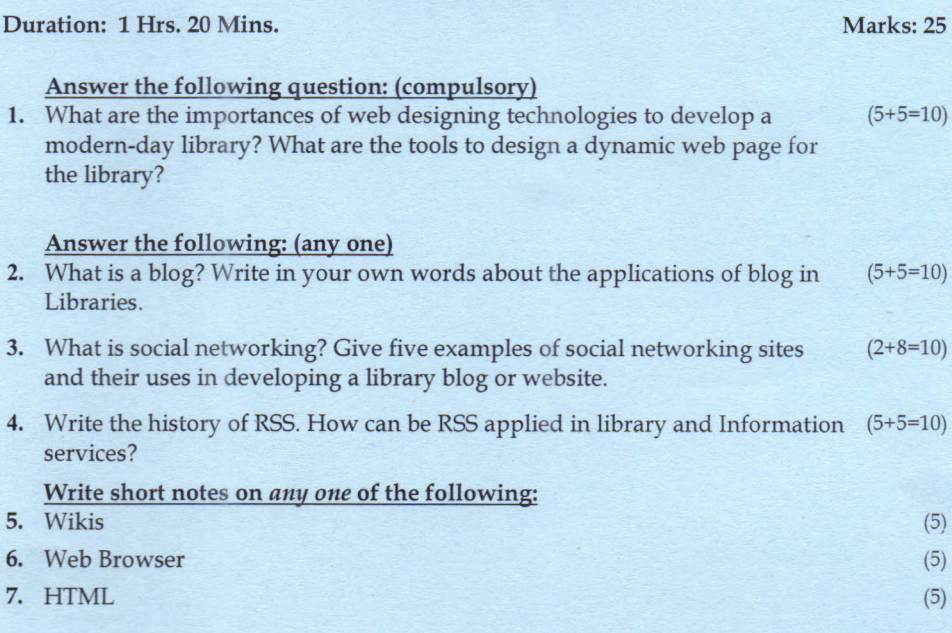

**==\*\*==**

*2017/12*

## **MASTER OF LIBRARY & INFORMATION SCIENCE THIRD SEMESTER WEB TECHNOLOGIES MLS-305**

## [ PART-A : Objective ]

### Expose the correct answer from the following: **1x10=10**

- 1. Who is the creator of Blogger?
	- a. Blake Carver
	- b. Greg Schwartz
	- c. Evan Williams
	- d. Brad Fitzpatrick
- 2. Which among the following browser supports Drupal?
	- a. Firefox
	- b. Google Chrome
	- c. Opera
	- d. All of the above
- 3. RSS was first invented by?
	- a. Mozilla
	- b. Netscape
	- c. Google
	- d. Microsoft
- 4. An RSS document is called as?
	- a. Feed
	- b. Web Feed
	- c. Channel
	- d. All of these
- 5. Wiki is a?
	- a. Wikipedia
	- b. Software
	- c. Server Program
	- d. Web Page
- 6. Facebook was launched in?
	- a. 2004
	- b. 2005
	- c. 2008
	- d. 2001
- 7. Website is associated with?
	- a. Home Page
	- b. Domain Name
	- c. Server
	- d. All of these
- 8. What is the opening tag for CSS?
	- a. Style <type=/css>
	- b. Css.Style</type>
	- c. <style type="text/ css">
	- d. None of these
- 9. Which among these are proper tags for html?
	- a.  $\text{thm}$  >  $\text{thm}$  >
	- $b.$  </html> <html>
	- c.  $\langle$ /html> $\langle$ /html>
	- d. <html> <html>
- 10. Blog is a?
	- a. Website.
	- b. Weblog within website.
	- c. Home page.
	- d. Database.

**==\*\*\*==**

宴